# INTRODUCTION TO DATA SCIENCE

### JOHN P DICKERSON PREM SAGGAR

**Lecture #14 – 10/15/2018**

**CMSC320 Mondays & Wednesdays 2:00pm – 3:15pm**

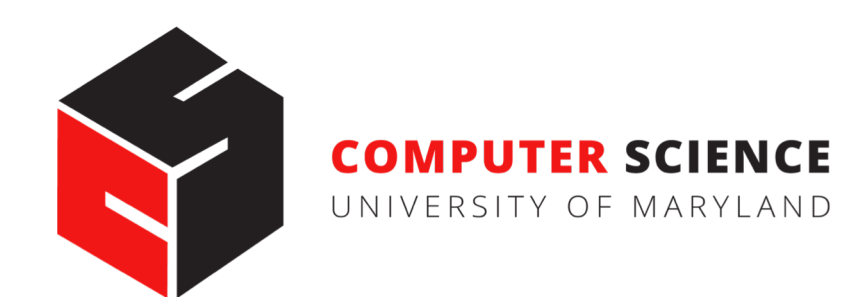

# ANNOUNCEMENTS

### **Mini-Project #2 is due this week!**

- It is linked to from ELMS; also available at: https://github.com/umddb/cmsc320-fall2018/tree/master/project2
- Deliverable is a .ipynb file submitted to ELMS
- Due Friday, October 19th

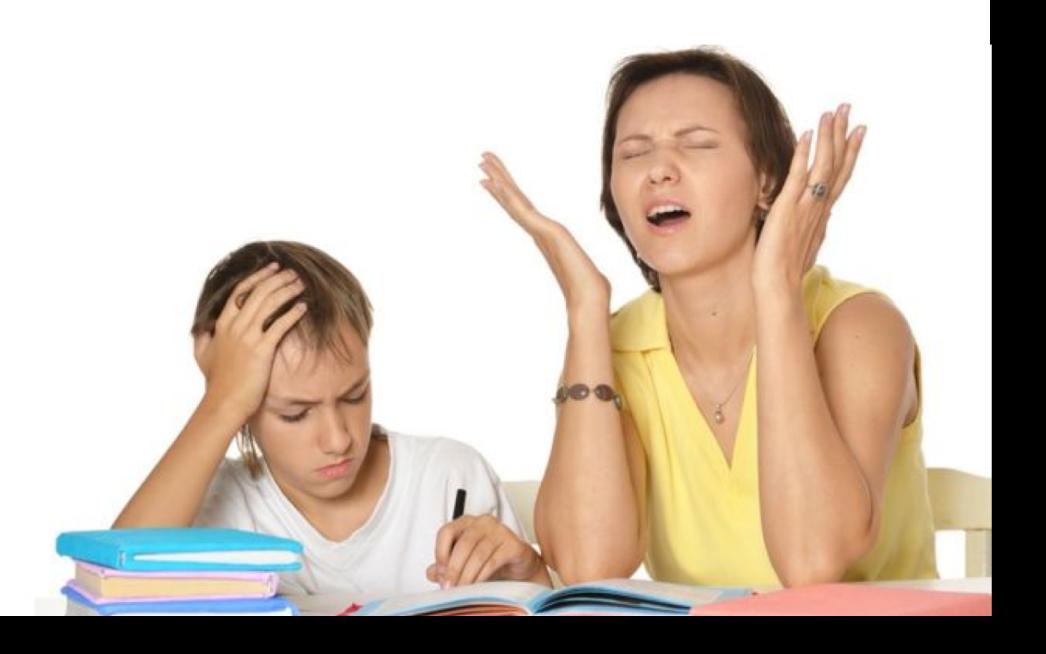

# ANNOUNCEMENTS

#### **Midterm is next week!**

- Wednesday, October 24<sup>th</sup>
- During class, 75 minutes

#### **I will post an old midterm on Piazza today**

• Note that the order in which certain topics are covered has changed, so some of the questions may not make sense yet!

**I will do a midterm review in class next Monday.**

#### **You are allowed one 8½ x 11" sheet of paper, single side, handwritten note sheet**

- Must be written by you, not copied from somebody else
- It will be turned in at the end of class

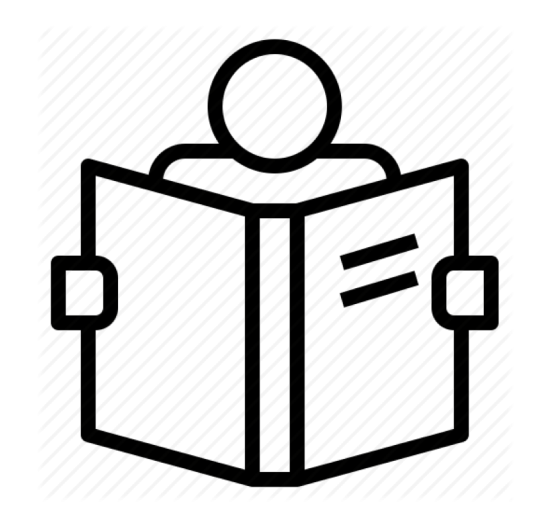

# AND NOW!

### **Graph Processing**

- Representing graphs
- Centrality measures
- Community detection

### **Natural Language Processing**

- Bag of Words, TF-IDF, N-grams
- (If we get to this today ...)

**Thank you to: Sukumar Ghosh (Iowa), Lei Tang (Yahoo!), Huan Liu (ASU), Zico Kolter (CMU)**

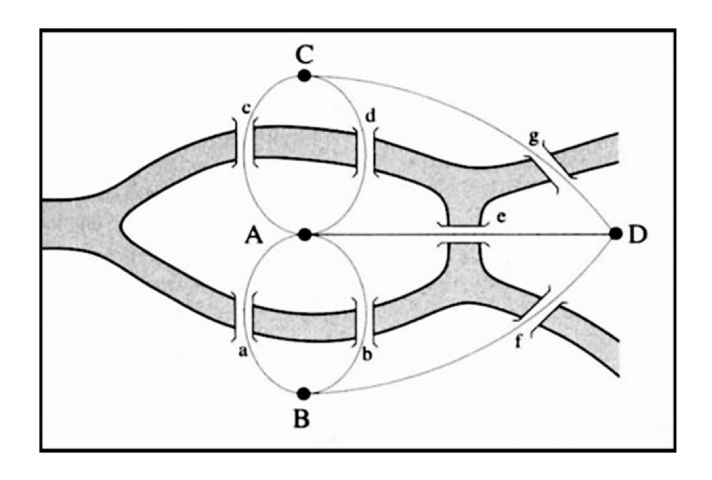

# NETWORKS? GRAPHS?

**Networks are systems of interrelated objects**

**Graphs are the mathematical models used to represent networks**

**In data science, we will use algorithms on graphs to answer questions about real-world networks.**

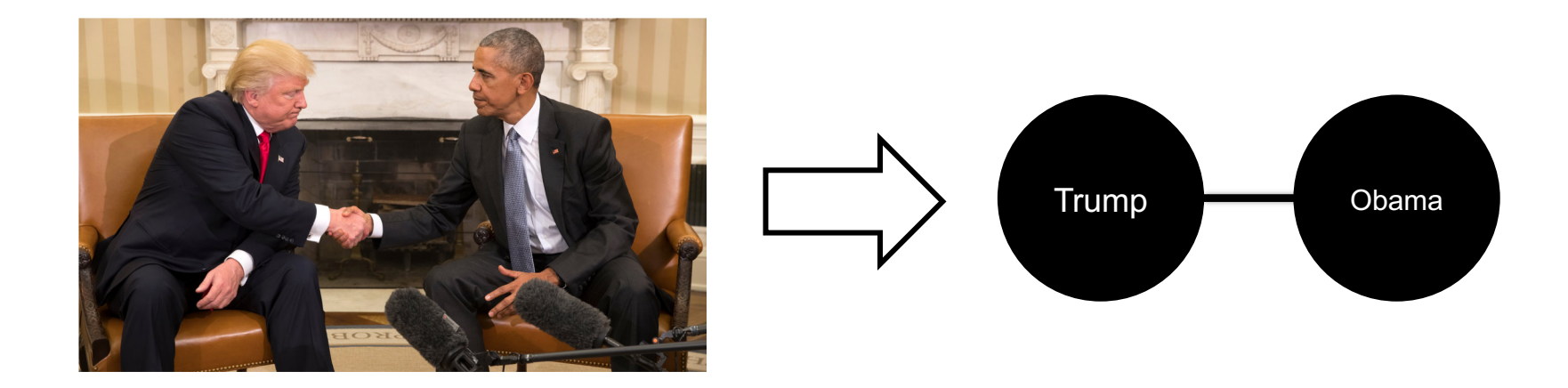

### GRAPHS

Nodes = Vertices Edges = Arcs

**A graph G = (V,E) is a set of vertices V and edges E**

**Edges can be undirected or directed**

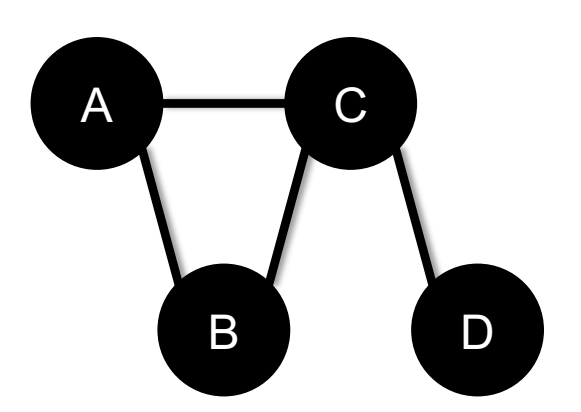

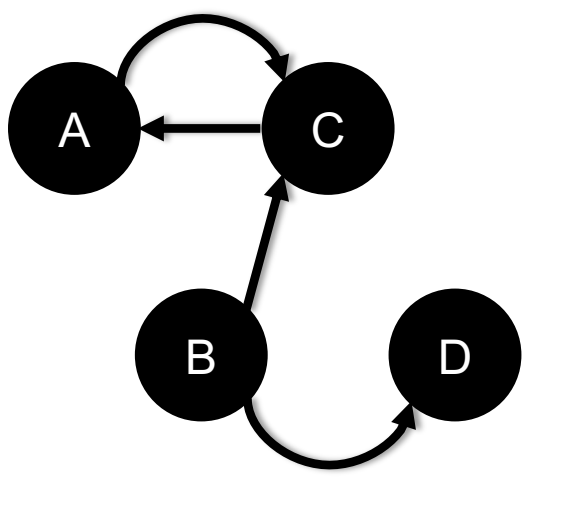

*V =* {*A, B, C, D*} *E =* {*(A,B), (B,C), (C,D), (A,C)*}

*V =* {*A, B, C, D*} *E =* {*(A,C), (C,A), (B,C), (B,D)*}

**Examples of directed vs undirected graphs ????????????**

### GRAPHS

#### **Edges can be unweighted or weighted**

• Unweighted  $\rightarrow$  all edges have unit weight

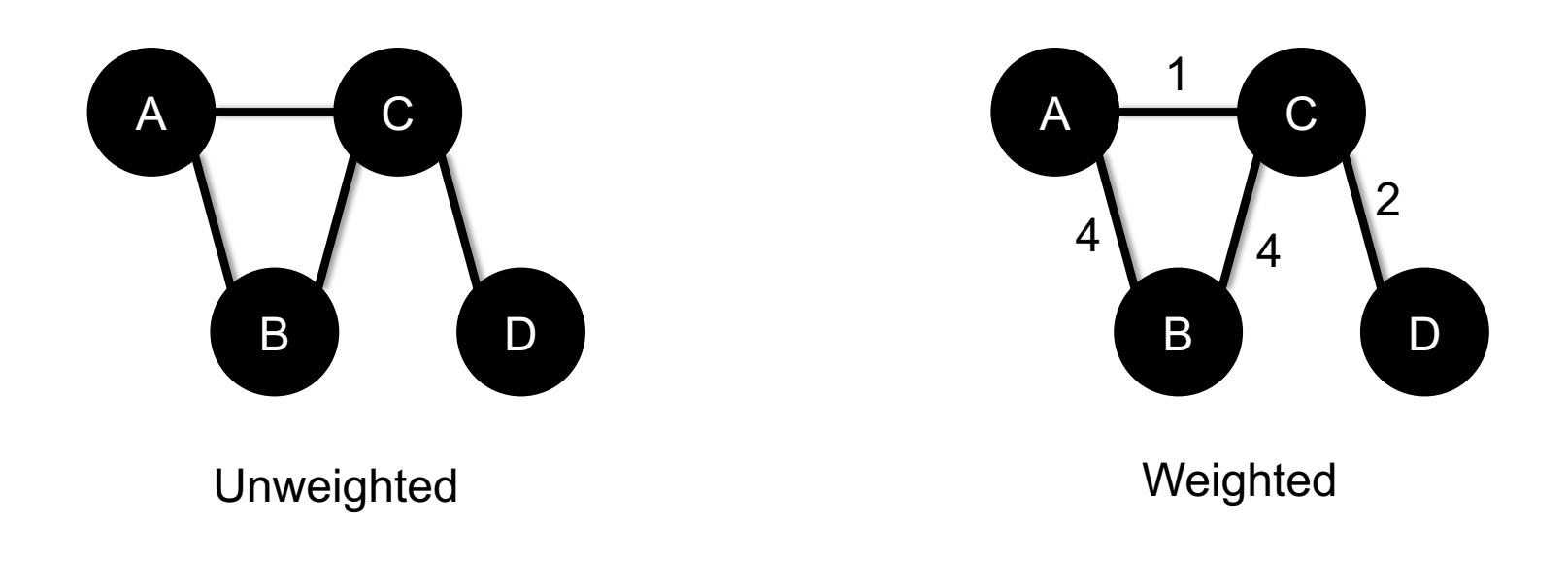

#### **Examples of unweighted and weighted graphs ????????????**

### GRAPHS AND THE NETWORKS THEY REPRESENT

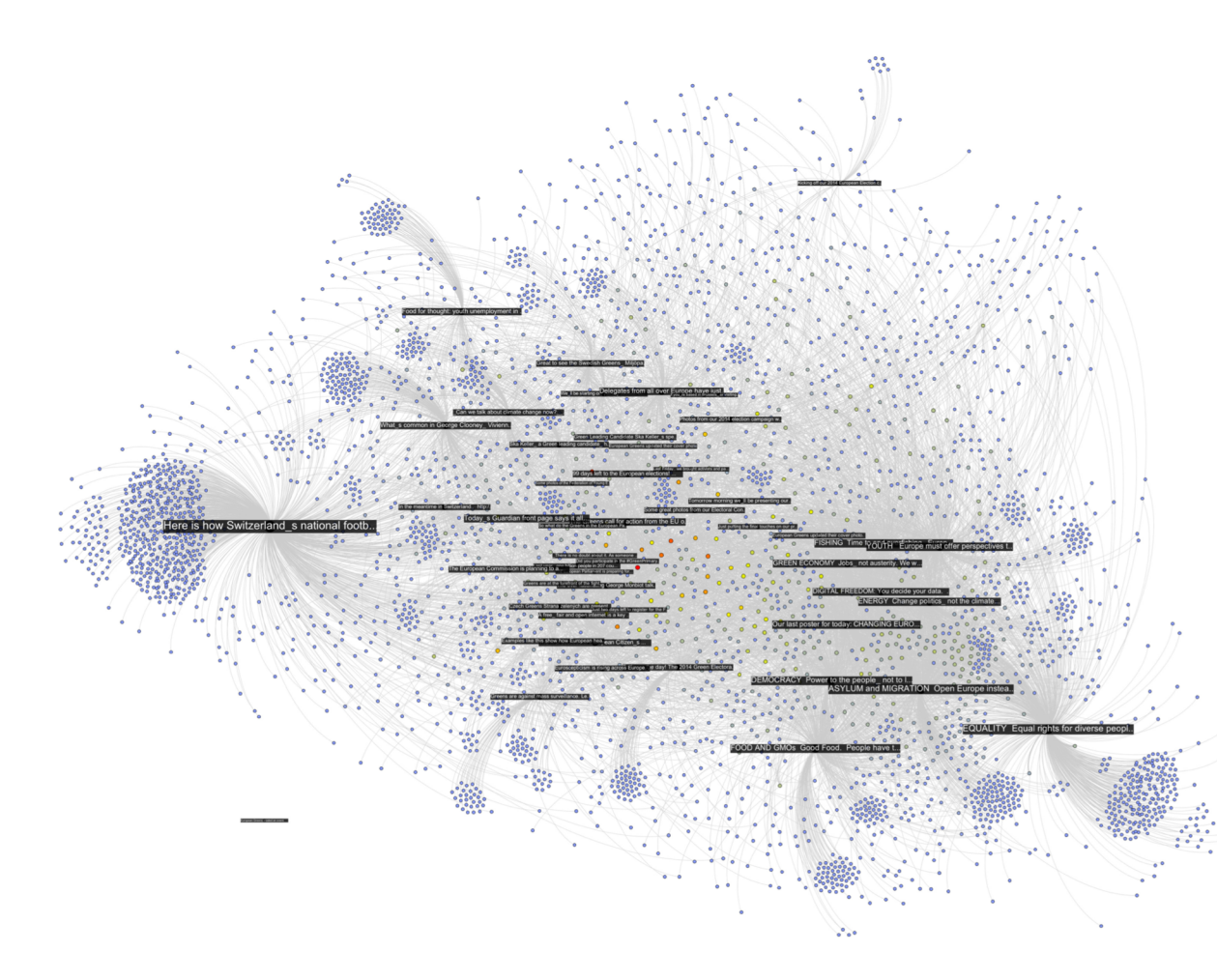

Facebook posts (in black), and users liking or commenting on those posts

http://thepoliticsofsystems.net/category/network-theory/

### GRAPHS AND THE NETWORKS THEY REPRESENT

The Structure of Romantic and Sexual Relations at "Jefferson High School"

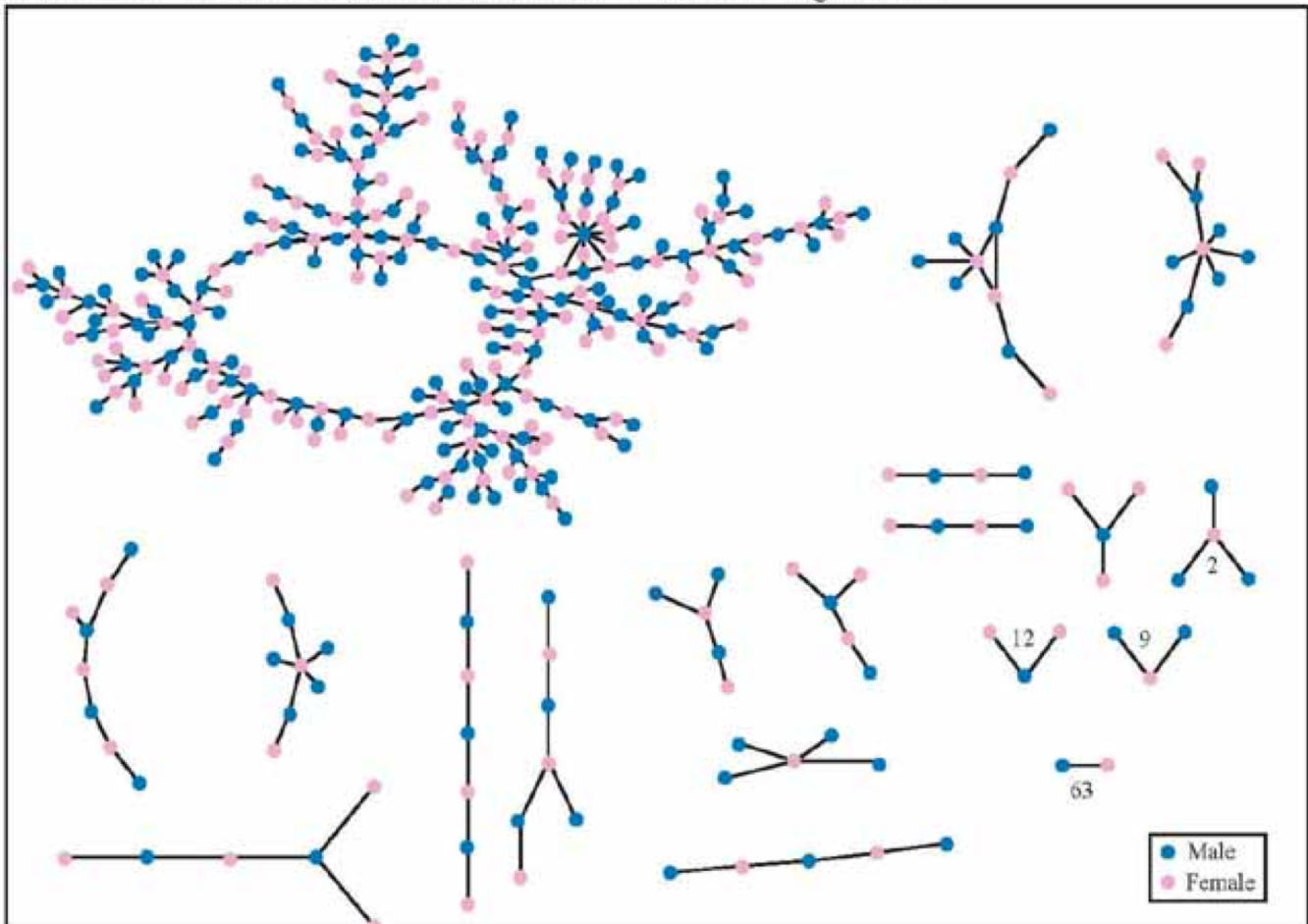

Each circle represents a student and lines connecting students represent romantic relations occuring within the 6 months preceding the interview. Numbers under the figure count the number of times that pattern was observed (i.e. we found 63 pairs unconnected to anyone else).

### GRAPHS AND THE NETWORKS THEY REPRESENT

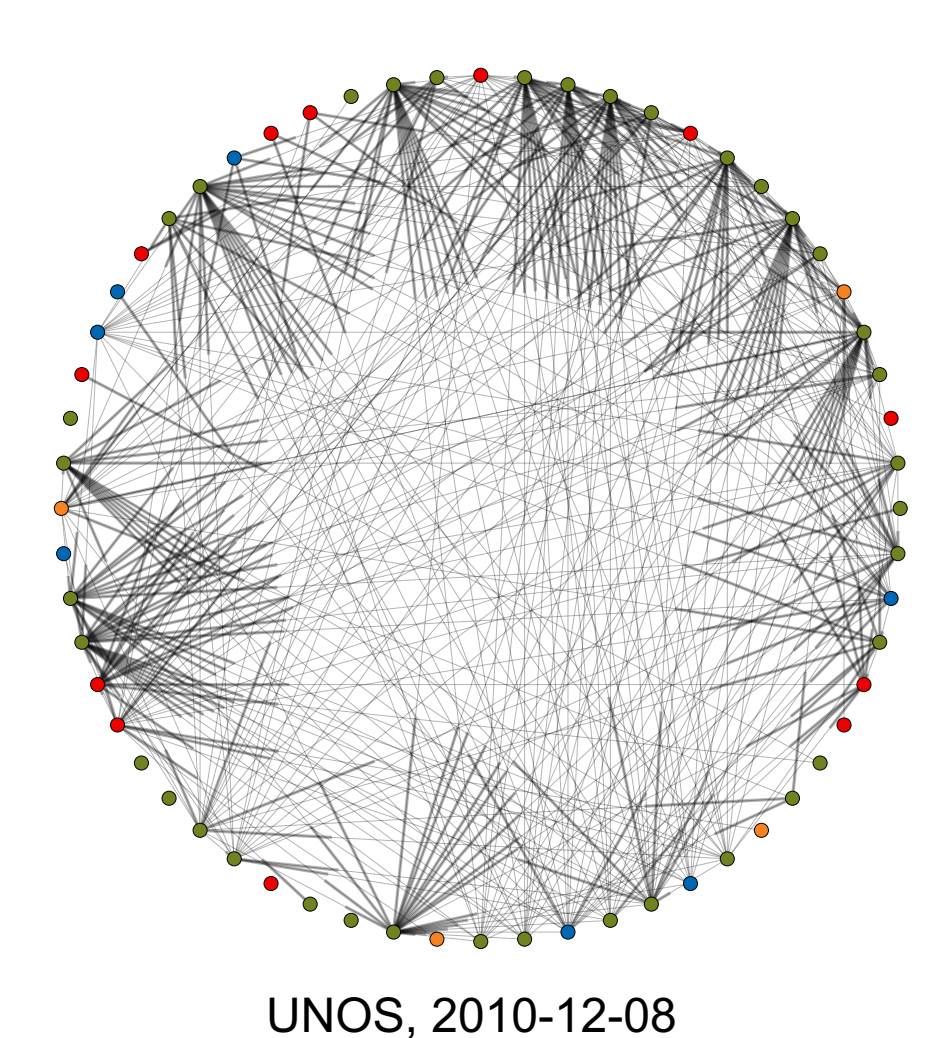

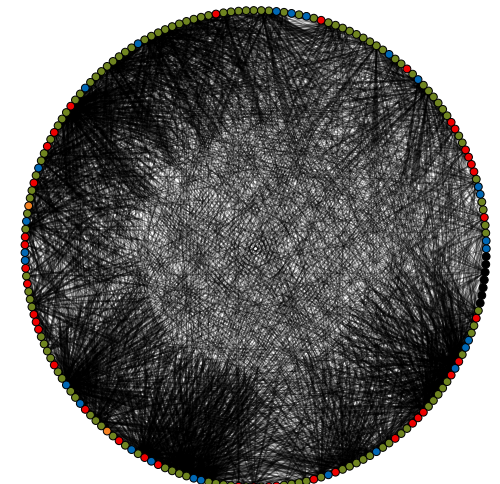

UNOS, 2012-09-10

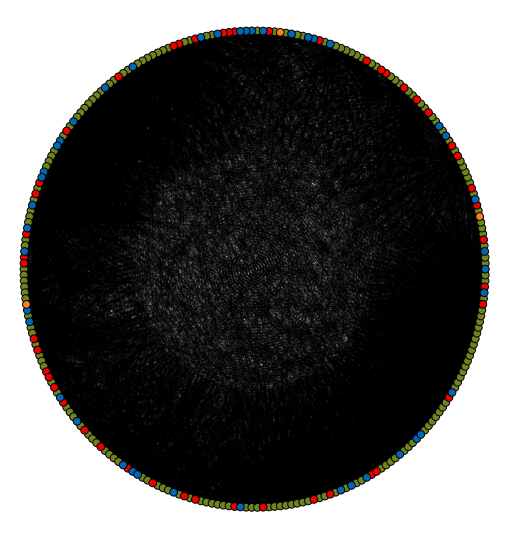

UNOS, 2014-06-30

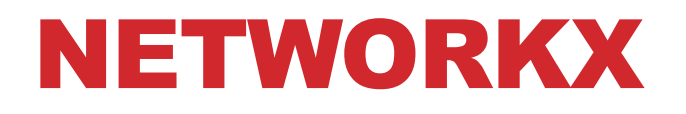

### **NetworkX is a Python library for storing, manipulating, and analyzing (small- and medium-sized) graphs**

- Uses Matplotlib for rendering
- https://networkx.github.io/
- conda install -c anaconda networkx

import networkx as nx

```
G=nx.Graph()
G.add_node("spam")
G.add\_edge(1, 2)
```
print(list(G.nodes())) print(list(G.edges())) [(1, 2)

[1, 2, 'spam']  $[(1,2)]$ 

# STORING A GRAPH

**Three main ways to represent a graph in memory:**

- **Adjacency lists**
- **Adjacency dictionaries**
- **Adjacency matrix**

**The storage decision should be made based on the expected use case of your graph:**

- **Static analysis only?**
- **Frequent updates to the structure?**
- **Frequent updates to semantic information?**

# ADJACENCY LISTS

**For each vertex, store an array of the vertices it connects to**

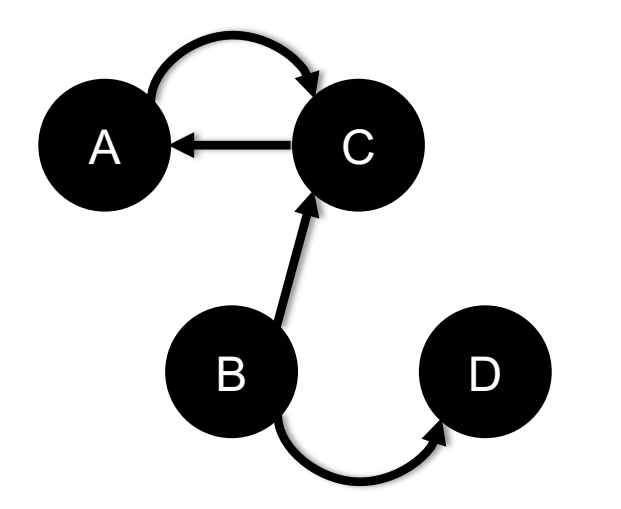

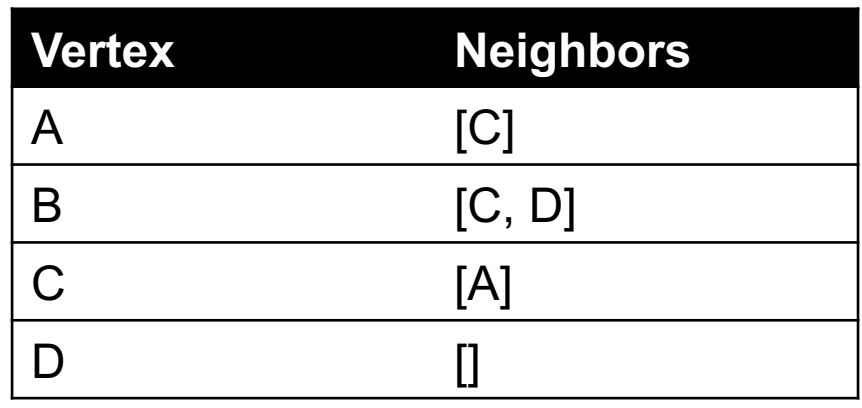

### **Pros: ????????**

• Iterate over all outgoing edges; easy to add an edge

#### **Cons: ????????**

• Checking for the existence of an edge is  $O(|V|)$ , deleting is hard

# ADJACENCY DICTIONARIES

**For each vertex, store a dictionary of vertices it connects to**

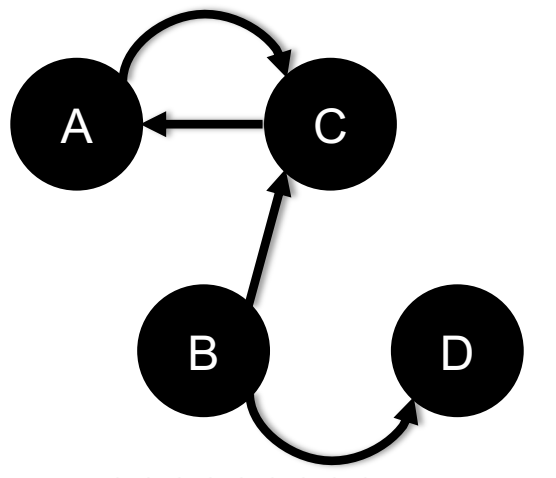

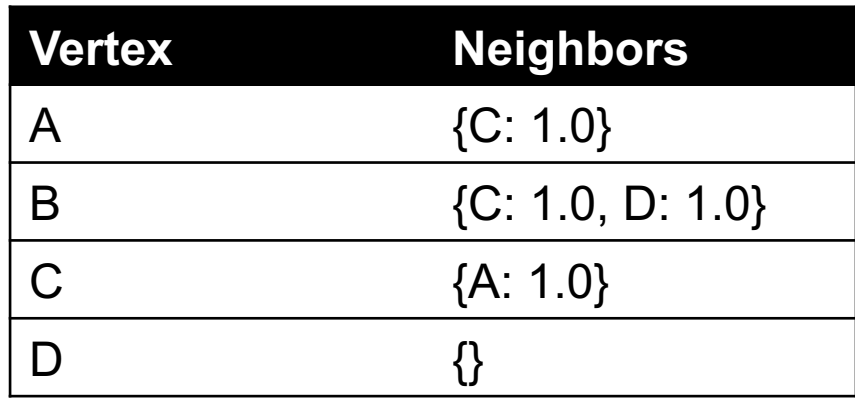

**Pros: ?????????**

• O(1) to add, remove, query edges

#### **Cons: ?????????**

• Overhead (memory, caching, etc)

## ADJACENCY MATRIX

**Store the connectivity of the graph in a matrix**

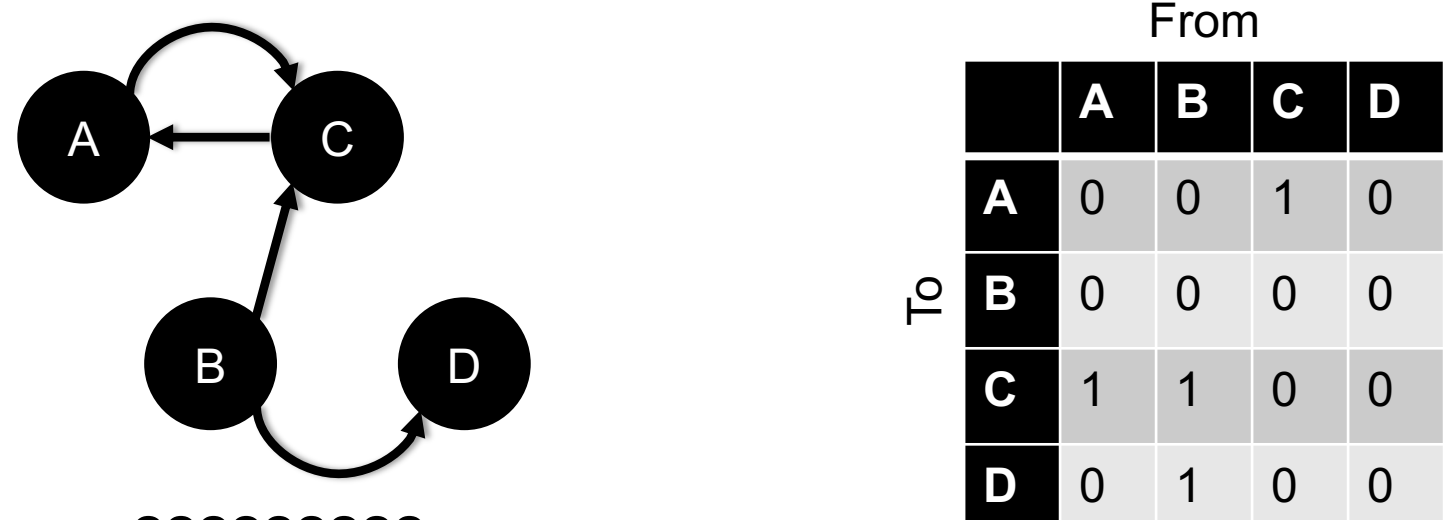

**Cons: ?????????**

•  $O(|V|^2)$  space regardless of the number of edges

**Almost always stored as a sparse matrix**

### NETWORKX STORAGE

### **NetworkX uses an adjacency dictionary representation**

• Built-ins for reading from/to SciPy/NumPy matrices

```
# Make a directed 3-cycle
G=nx.DiGraph()
G.add_edges_from([('A','B'), ('B', 'C'), ('C', 'A')])
# Get all out-edges of vertex 'B'
print(G['B'])
# Loop over vertices
for v in G.nodes(): print(v)# Loop over edges
for u,v in G.edges(): print(u, v)
```
### ASIDE: GRAPH DATABASES

**Traditional relational databases store relations between entities directly in the data (e.g., foreign keys)**

• Queries search data, JOIN over relations

**Graph databases directly relate data in the storage system using edges (relations) with attached semantic properties**

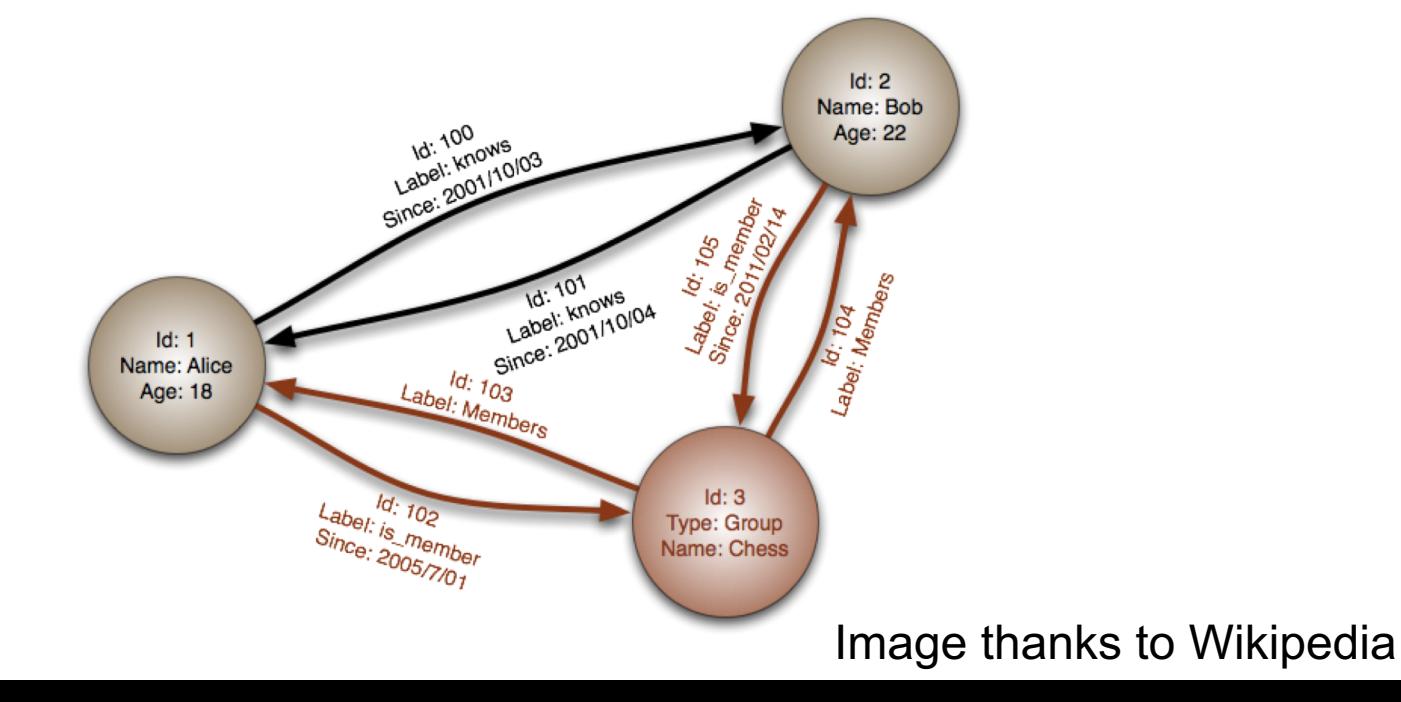

**Two** *people***,** John **and** Sally**, are friends. Both** John **and** Sally **have read the** *book***,** Graph Databases**.**

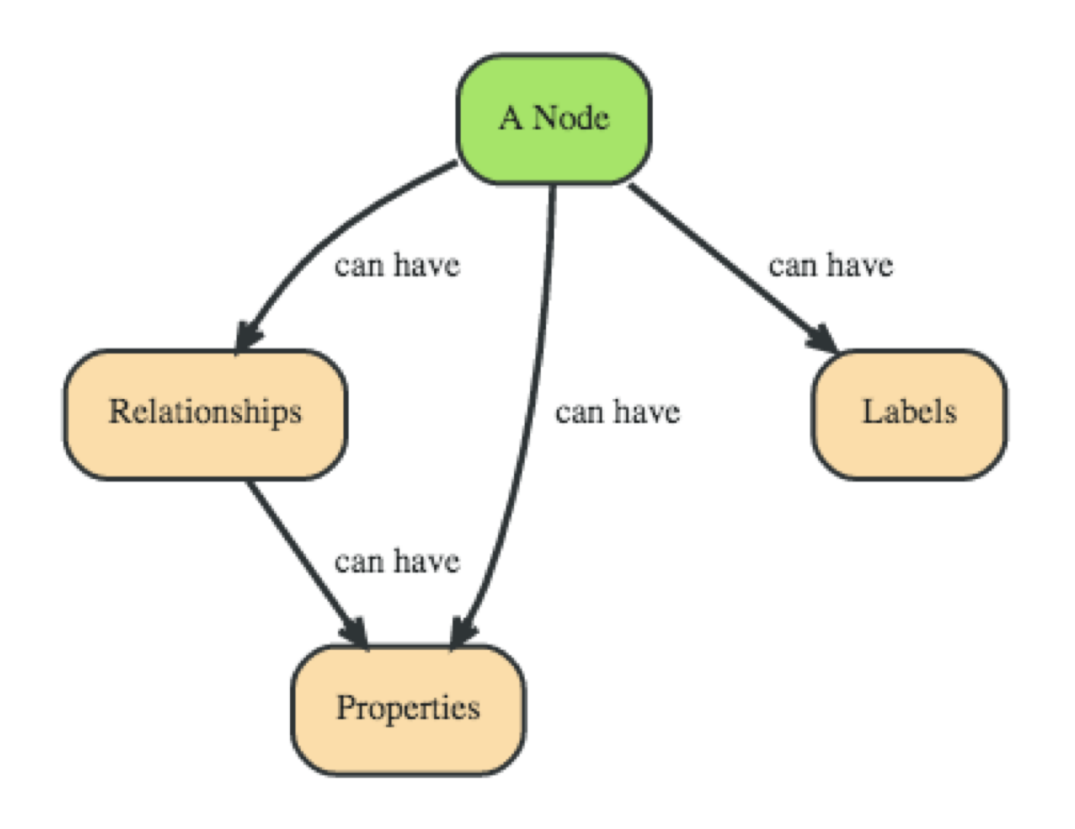

#### **Nodes ??????????**

- John
- Sally
- Graph Databases

#### Thanks to: http://neo4j.com

**Two** *people***,** John **and** Sally**, are friends. Both** John **and** Sally **have read the** *book***,** Graph Databases**.**

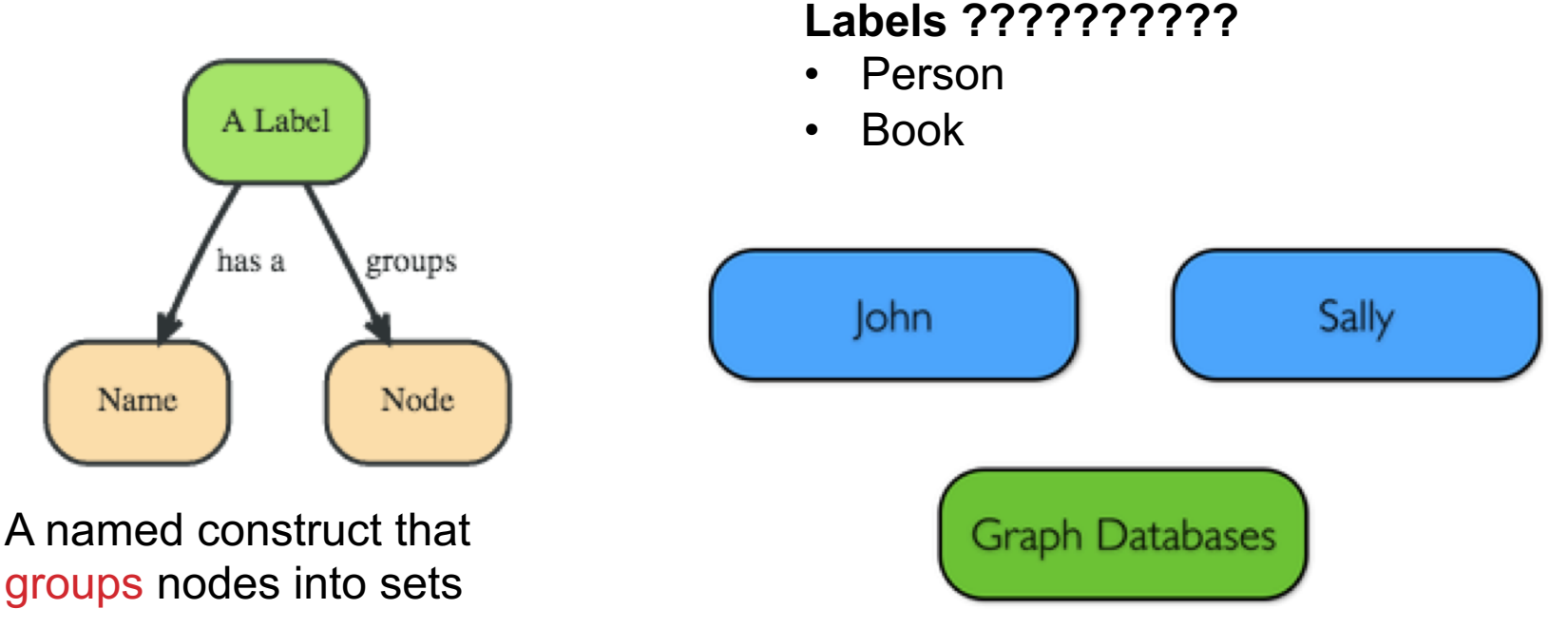

Next: assign labels to the nodes

**Two** *people***,** John **and** Sally**, are friends. Both** John **and** Sally **have read the** *book***,** Graph Databases**.**

### **Relationships ????????**

- John is a friend of Sally; Sally is a friend of John
- John has read Graph Databases; Sally has read Graph **Databases**

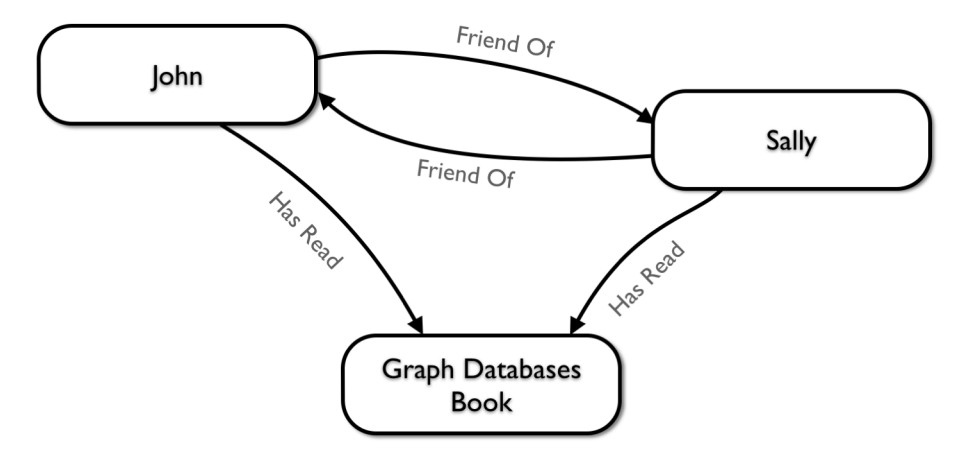

#### **Can associate attributes with entities in a key-value way**

• Attributes on nodes, relations, labels

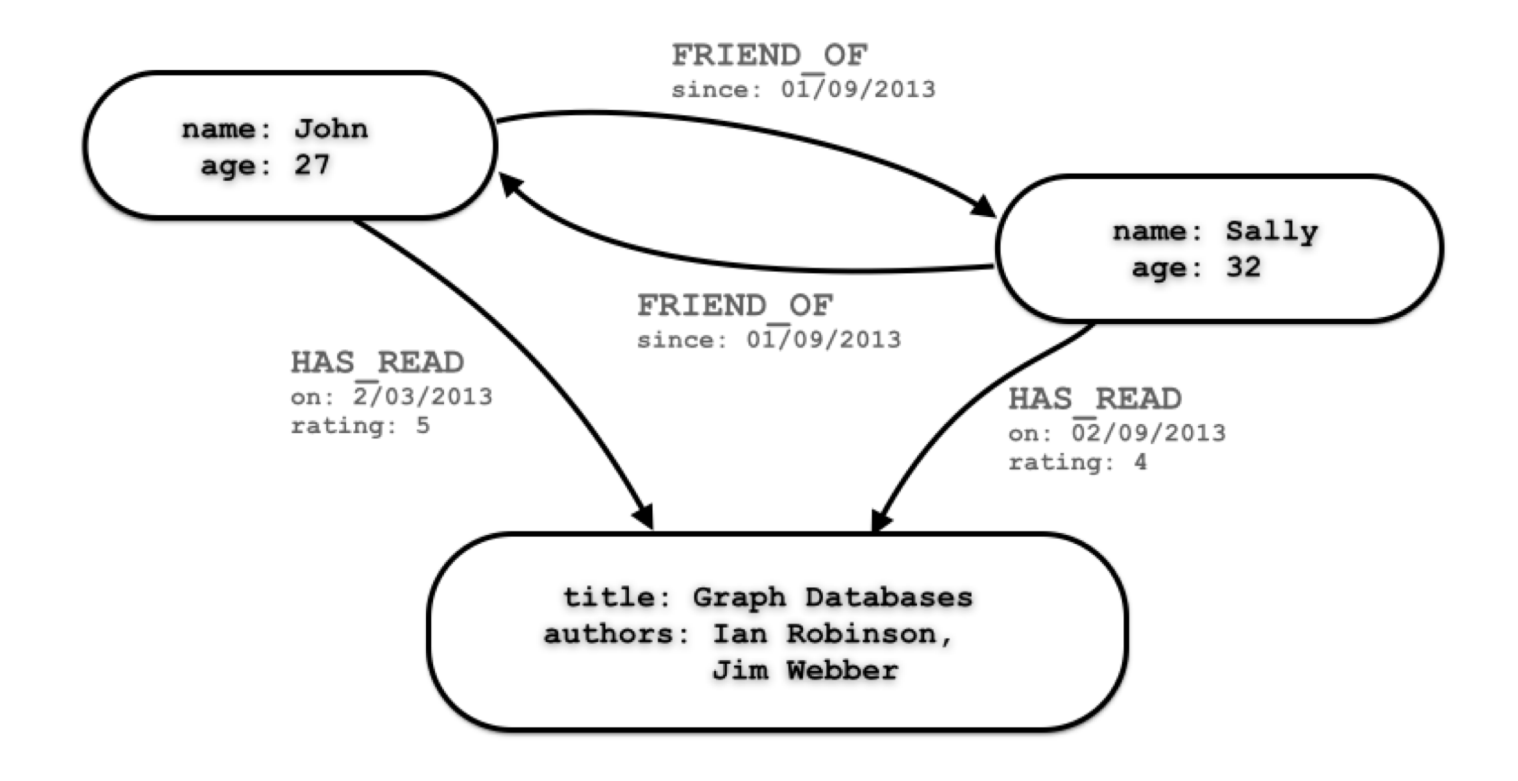

**Querying graph databases needs a language other than SQL Recall: graph databases explicitly represent relationships**

- Adhere more to an object-oriented paradigm
- May be more suitable for managing ad-hoc data
- May scale better, depending on the query types (no JOINs)

```
# When did Sally and John become friends?
MATCH (sally:Person { name: 'Sally' })
MATCH (john:Person { name: 'John' })
MATCH (sally)-[r:FRIEND_OF]-(john)
RETURN r.since AS friends_since
```
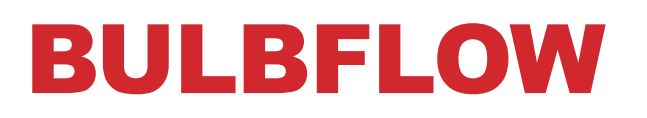

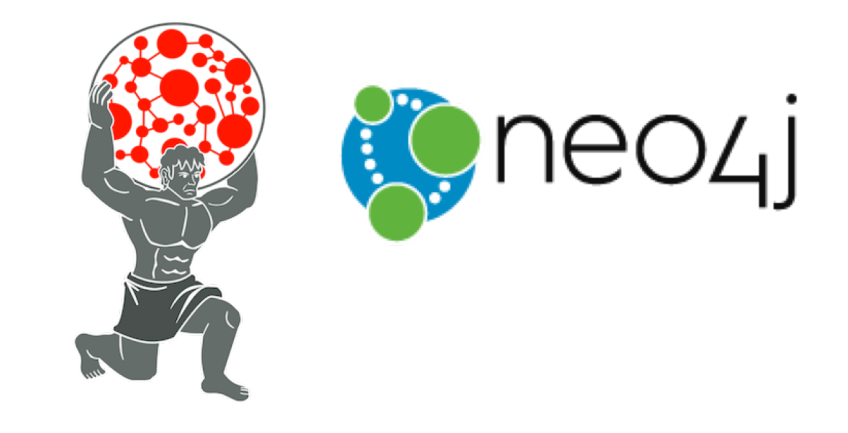

### **Many graph databases out there:**

• List found here: https://en.wikipedia.org/wiki/Graph\_database

### **neo4j and Titan are popular, easy-to-use solutions**

- https://neo4j.com/
- http://titan.thinkaurelius.com/

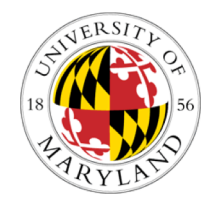

**Bulbflow is a Python framework that connects to several backing graph-database servers like neo4j**

- http://bulbflow.com/
- https://github.com/espeed/bulbs

### THE VALUE OF A VERTEX

# IMPORTANCE OF VERTICES

### **Not all vertices are equally important**

### **Centrality Analysis:**

- Find out the most important node(s) in one network
- Used as a feature in classification, for visualization, etc …

### **Commonly-used Measures**

- Degree Centrality
- Closeness Centrality
- Betweenness Centrality
- Eigenvector Centrality

# DEGREE CENTRALITY

### **The importance of a vertex is determined by the number of vertices adjacent to it**

- The larger the degree, the more important the vertex is
- Only a small number of vertex have high degrees in many reallife networks

**Degree Centrality:** 
$$
C_D(v_i) = d_i = \sum_j A_{ij}
$$

**Normalized Degree Centrality:** 

$$
C'_D(v_i) = d_i/(n-1)
$$

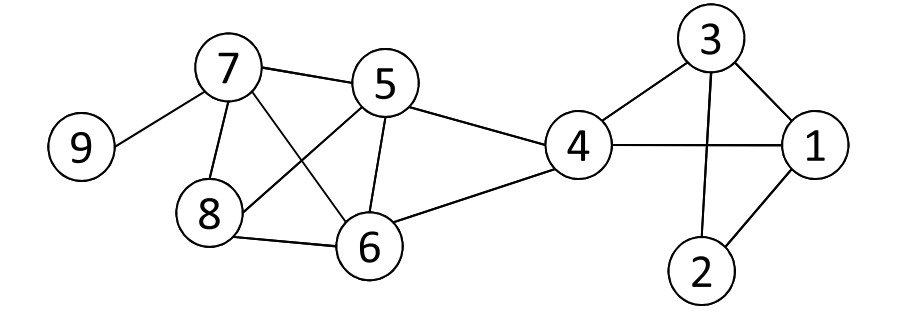

For vertex 1, degree centrality is 3; Normalized degree centrality is  $3/(9-1)=3/8$ .

### CLOSENESS CENTRALITY

**"Central" vertices are important, as they can reach the whole network more quickly than non-central vertices**

**Importance measured by how close a vertex is to other vertices**

**Average Distance:** 
$$
D_{avg}(v_i) = \frac{1}{n-1} \sum_{j \neq i}^{n} g(v_i, v_j)
$$

**Closeness Centrality:** 

$$
C_C(v_i) = \left[ \frac{1}{n-1} \sum_{j \neq i}^{n} g(v_i, v_j) \right]^{-1} = \frac{n-1}{\sum_{j \neq i}^{n} g(v_i, v_j)}
$$

### CLOSENESS CENTRALITY

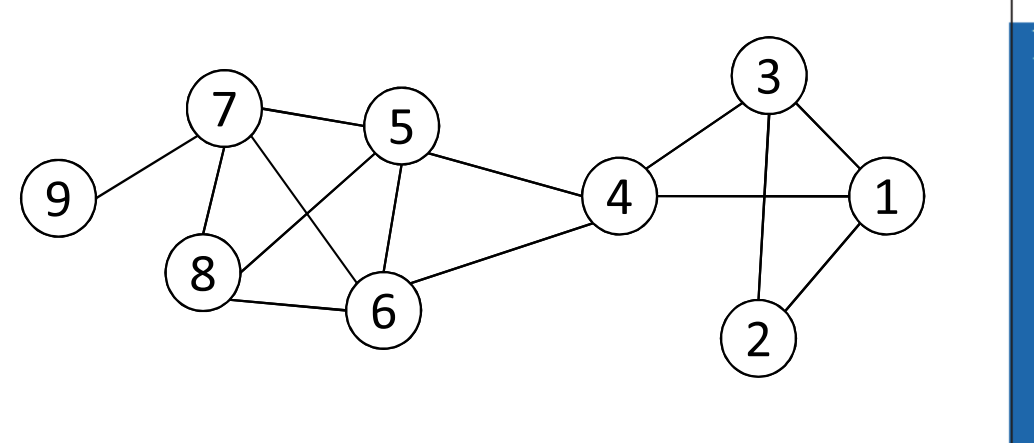

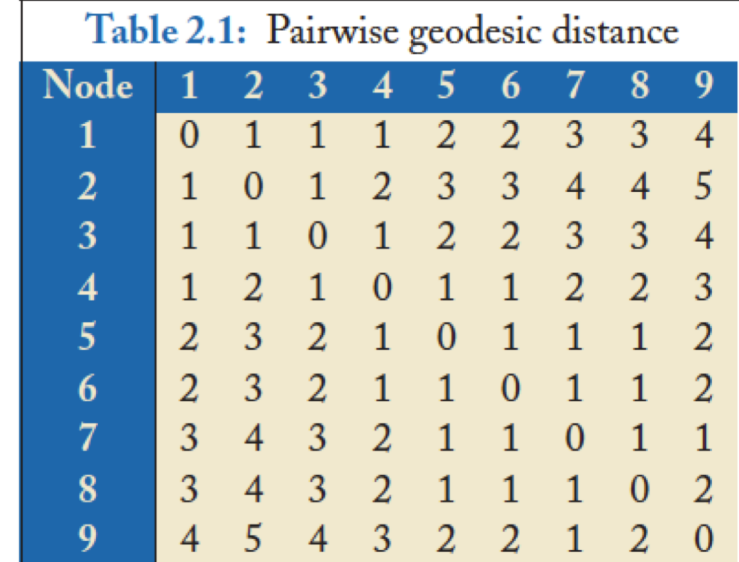

$$
C_C(3) = \frac{9-1}{1+1+1+2+2+3+3+4} = 8/17 = 0.47,
$$
  
\n
$$
C_C(4) = \frac{9-1}{1+2+1+1+1+2+2+3} = 8/13 = 0.62.
$$

**Vertex 4 is more central than vertex 3**

# BETWEENNESS CENTRALITY

**Vertex betweenness counts the number of shortest paths that pass through one vertex**

**Vertices with high betweenness are important in communication and information diffusion**

$$
\text{Betweenness Centrality:} \quad C_B(v_i) = \sum_{v_s \neq v_i \neq v_t \in V, s < t} \frac{\sigma_{st}(v_i)}{\sigma_{st}}
$$

 $\sigma_{st}$ : The number of shortest paths between s and t

 $\sigma_{st}(v_i):$  The number of shortest paths between s and t that pass  $\mathsf{v}_i$ 

### BETWEENNESS CENTRALITY

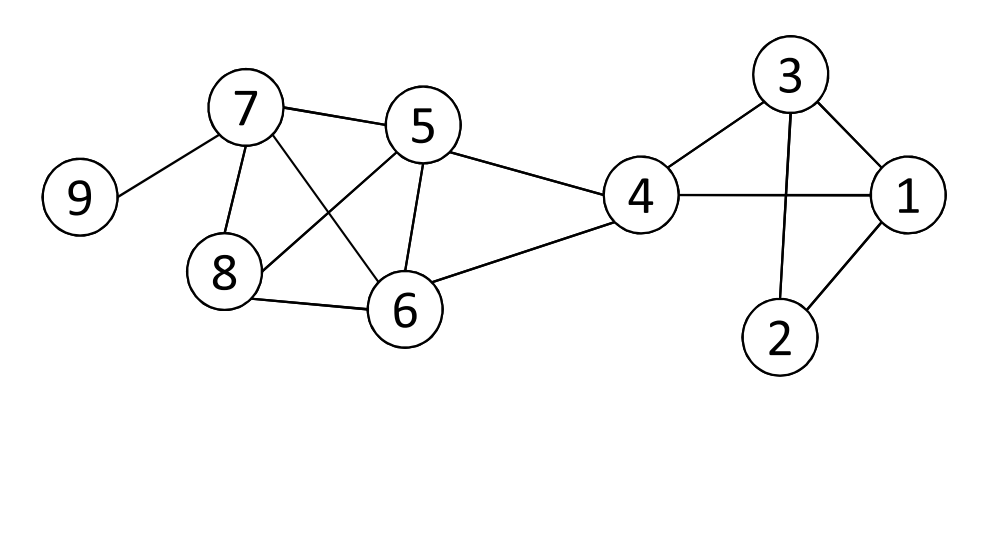

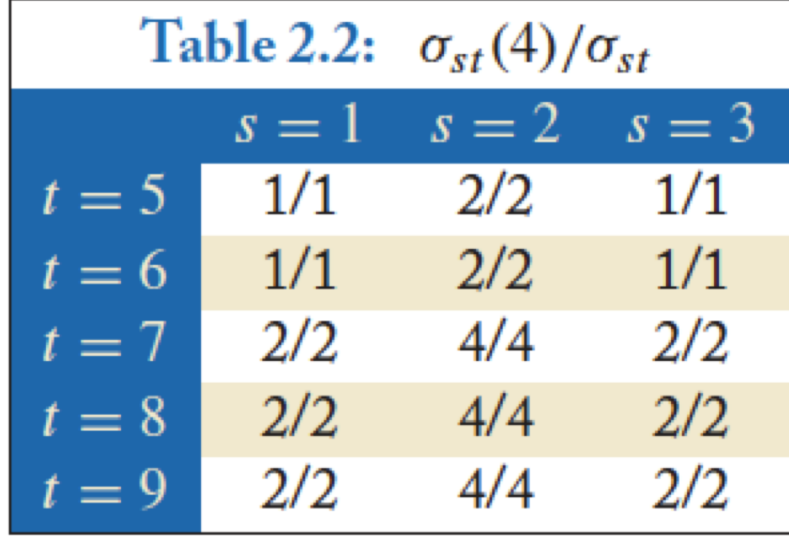

**30**

 $\sigma_{st}$ : The number of shortest paths between s and t

 $\sigma_{st}(v_i)$ : The number of shortest paths between s and t that pass  $v_i$ 

$$
C_B(v_i) = \sum_{v_s \neq v_i \neq v_t \in V, s < t} \frac{\sigma_{st}(v_i)}{\sigma_{st}}
$$

**What is the betweenness centrality for node 4 ?????????**

# EIGENVECTOR CENTRALITY

**A vertex's importance is determined by the importance of the friends of that vertex**

**If one has many important friends, he should be important as well.** 

$$
C_E(v_i) \propto \sum_{v_j \in N_i} A_{ij} C_E(v_j)
$$
  

$$
x \propto Ax \qquad Ax = \lambda x.
$$

**The centrality corresponds to the top eigenvector of the adjacency matrix A.** 

**A variant of this eigenvector centrality is the PageRank score.**

# NETWORKX: CENTRALITY

### **Many other centrality measures implemented for you!**

• https://networkx.github.io/documentation/development/referenc e/algorithms.centrality.html

### **Degree, in-degree, out-degree**

**Closeness**

### **Betweenness**

• Applied to both edges and vertices; hard to compute

### **Load: similar to betweenness**

**Eigenvector, Katz (provides additional weight to close neighbors)**

# STRENGTH OF RELATIONSHIPS Letralin Last maltimato el la Lataras **33**

# WEAK AND STRONG TIES

**In practice, connections are not of the same strength**

**Interpersonal social networks are composed of strong ties (close friends) and weak ties (acquaintances).**

**Strong ties and weak ties play different roles for community formation and information diffusion**

**Strength of Weak Ties [Granovetter 1973]**

• Occasional encounters with distant acquaintances can provide important information about new opportunities for job search

# CONNECTIONS IN SOCIAL MEDIA

**Social media allows users to connect to each other more easily than ever.**

- One user might have thousands of friends online
- Who are the most important ones among your 300 Facebook friends?

#### **Imperative to estimate the strengths of ties for advanced analysis**

- Analyze network topology
- Learn from User Profiles and Attributes
- Learn from User Activities

# LEARNING FROM NETWORK TOPOLOGY

**Bridges connecting two different communities are weak ties**

**An edge is a bridge if its removal results in disconnection of its terminal vertices**

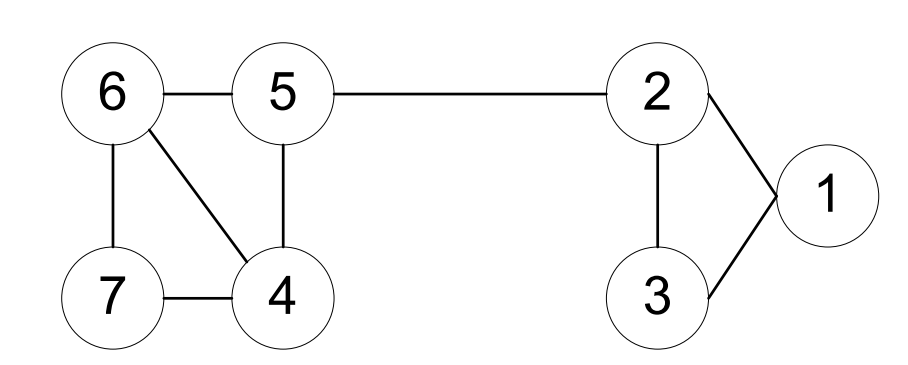

**Bridge edge(s) ?????**

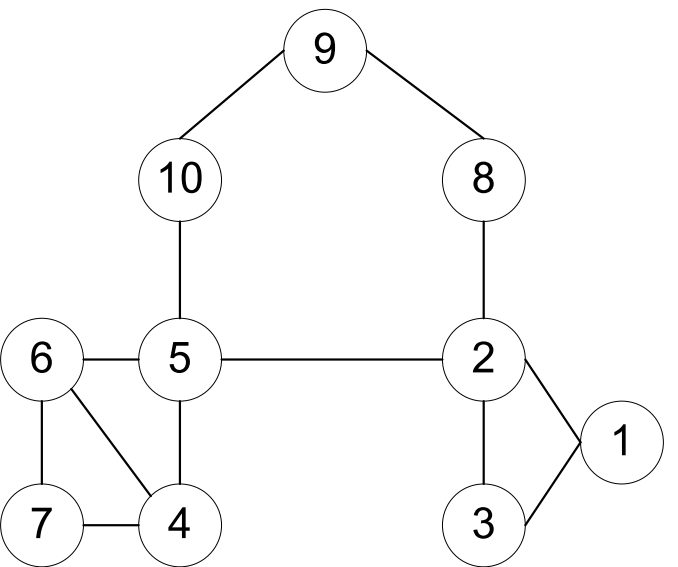

**Bridge edge(s) ?????**

# "SHORTCUT" BRIDGE

**Bridges are rare in real-life networks**

**Idea: relax the definition by checking if the distance between two terminal vertices increases if the edge is removed**

• The larger the distance, the weaker the tie is

### **Example:**

- $d(2,5) = 4$  if  $(2,5)$  is removed
- $d(5,6) = 2$  if  $(5,6)$  is removed
- $\cdot$  (5,6) is a stronger tie than  $(2,5)$

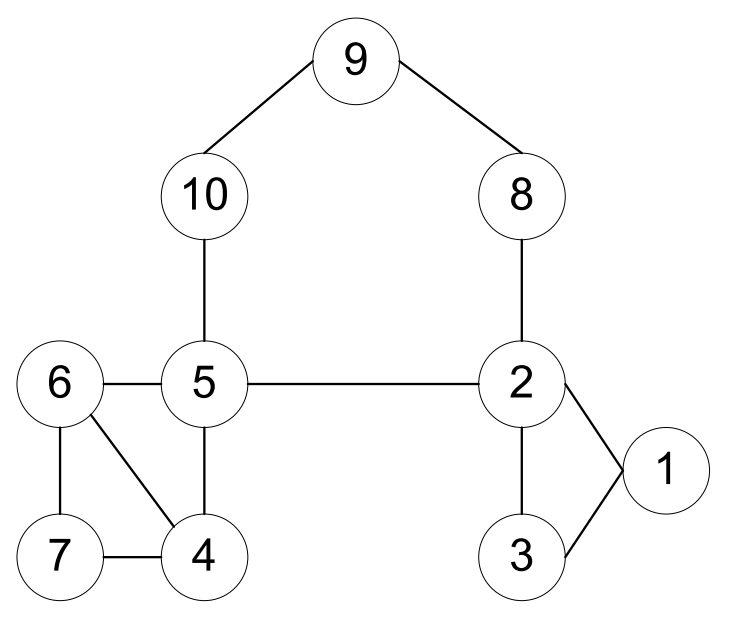

# NEIGHBORHOOD OVERLAP

### **Tie strength can be measured based on neighborhood overlap; the larger the overlap, the stronger the tie is.**

= number of shared friends of both  $v_i$  and  $v_j$ <br>number of friends who are adjacent to at least  $v_i$  or  $v_j$  $overlap(v_i, v_j)$  $= \frac{|N_i \cap N_j|}{|N_i \cup N_j| - 2}.$ 9 *(-2 in the denominator is to exclude*  $v_i$  *and*  $v_j$ *)* 10 8 **Example:**  $overlap(2, 5) = 0$ 5  $\overline{2}$ 6  $overlap(5, 6) = \frac{|\{4\}|}{|\{2, 4, 5, 6, 7, 10\}| - 2} = 1/4$ 3

# LEARNING FROM PROFILES AND INTERACTIONS

#### **Twitter: one can follow others without followee's confirmation**

- The real friendship network is determined by the frequency two users talk to each other, rather than the follower-followee network
- The real friendship network is more influential in driving Twitter usage

#### **Strengths of ties can be predicted accurately based on various information from Facebook**

• Friend-initiated posts, message exchanged in wall post, number of mutual friends, etc.

#### **Learning numeric link strength by maximum likelihood estimation**

- User profile similarity determines the strength
- Link strength in turn determines user interaction
- Maximize the likelihood based on observed profiles and interactions

# **COMMUNITY** DETECTION

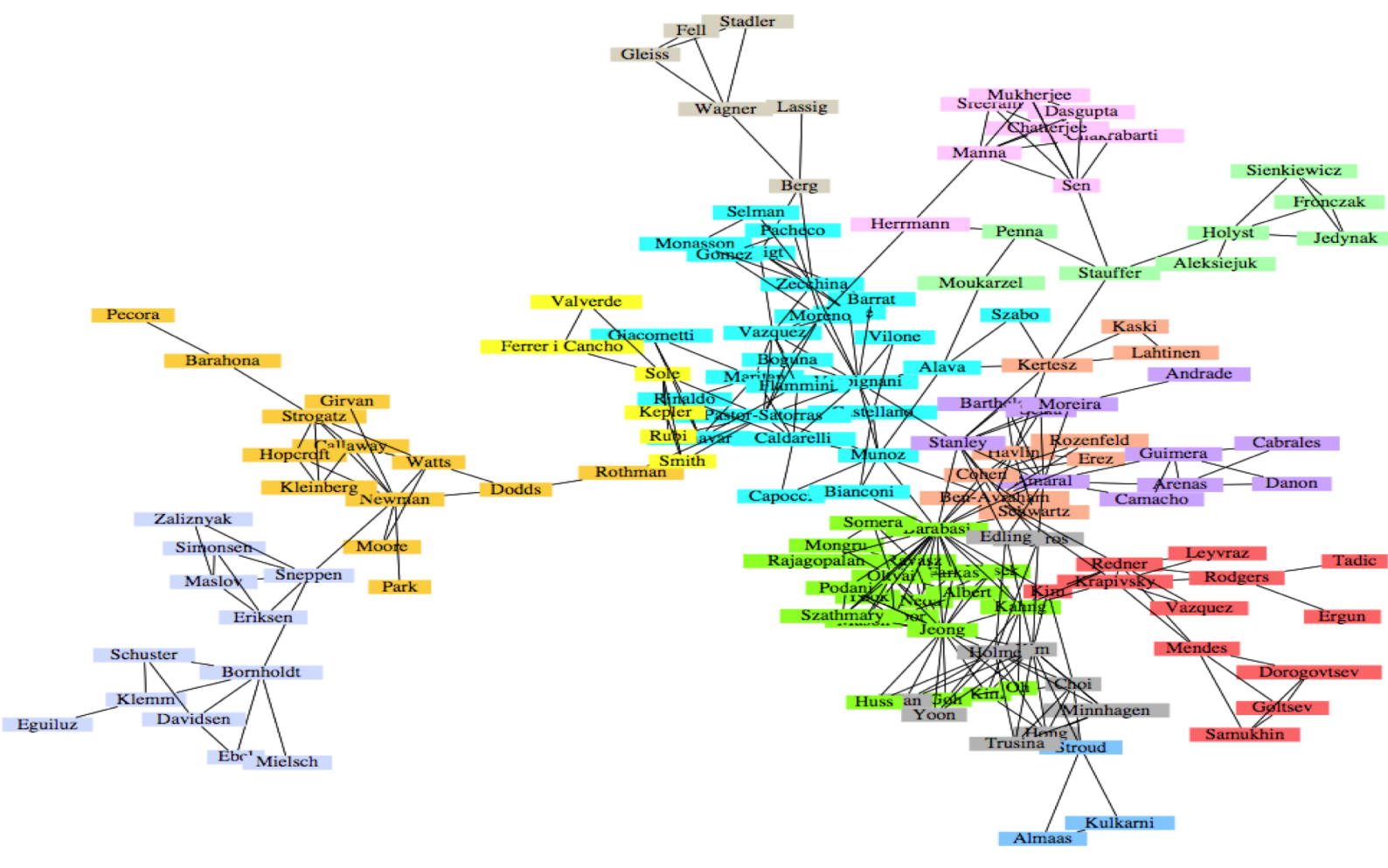

A co-authorship network of physicists and mathematicians (Courtesy: Easley & Kleinberg)

# WHAT IS A COMMUNITY?

**Informally: "tightly-knit region" of the network.**

- **How do we identify this region?**
- **How do we separate tightly-knit regions from each other?**

**It depends on the definition of tightly knit.**

- Regions can be nested
- Examples ?????????
- How do bridges fit into this ?????????

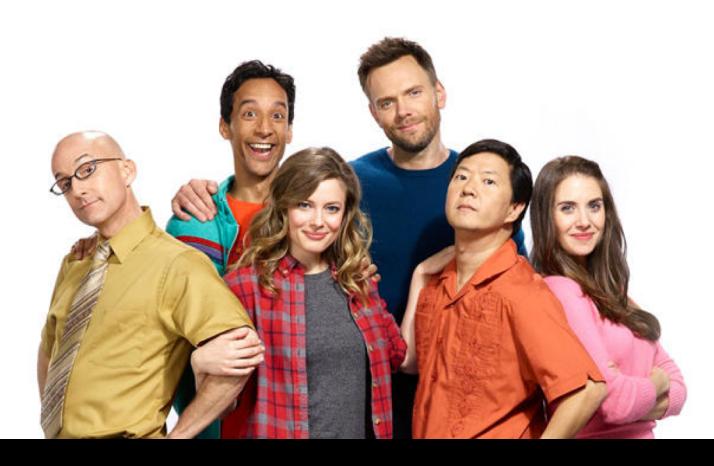

### WHAT IS A COMMUNITY?

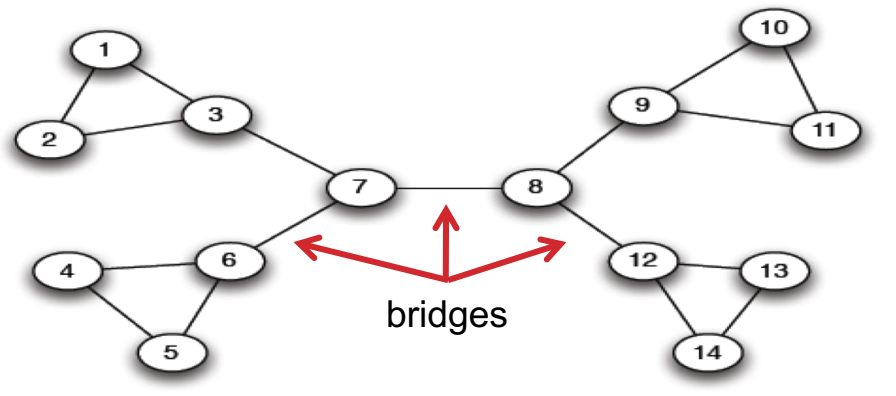

Removal of a bridge separates the graph into disjoint components

 $(a)$  A sample network

![](_page_41_Picture_4.jpeg)

(b) Tightly-knit regions and their nested structure

(Courtesy: Easley & Kleinberg) An example of a nested structure of the communities

# COMMUNITY DETECTION

#### **Girvan-Newman Method**

- Remove the edges of highest betweenness first.
- Repeat the same step with the remainder graph.
- Continue this until the graph breaks down into individual nodes.

**As the graph breaks down into pieces, the tightly knit community structure is exposed.**

**Results in a hierarchical partitioning of the graph**

![](_page_43_Figure_1.jpeg)

Betweenness(7-8)= 7\*7 = 49 Betweenness(1-3) = 1\*12 = 12

Betweenness(3-7) = Betweenness(6-7) = Betweenness(8-9) = Betweenness(8-12) = 3\*11= 33

![](_page_44_Figure_1.jpeg)

(a) Step 1

Betweenness $(1-3) = 1*5=5$ 

Betweenness(3-7) = Betweenness(6-7) = Betweenness(8-9) = Betweenness(8-12) = 3\*4 = 12

![](_page_45_Picture_1.jpeg)

(b) Step 2

??????????????????? Betweenness of every edge = 1

![](_page_46_Picture_1.jpeg)

#### G=nx.Graph()

# Returns an iterator over partitions at # different hierarchy levels nx.girvan\_newman(G)

## NETWORKX: VIZ

### **Can render via Matplotlib or GraphViz**

```
import matplotlib.pyplot as plt
```

```
G=nx.Graph()
nx.draw(G, with_labels=True)
```
# Save to a PDF plt.savefig("my\_filename.pdf")

### **Many different layout engines, aesthetic options, etc**

- https://networkx.github.io/documentation/networkx-1.10/reference/drawing.html
- https://networkx.github.io/documentation/development/gallery.h tml

# NETWORKX: VIZ

# Cycle with 24 vertices G**=**nx**.**cycle\_graph(24)

# Compute force -based layout pos **=**nx **.**spring\_layout(G, iterations **=**200)

#### # Draw the graph

nx **.**draw (G,pos , node\_color **=**range(24), node\_size **=**800, cmap **=**plt **.**cm **.**Blues)

# Save as PNG, then display plt **.**savefig("graph.png") plt **.**show()

![](_page_48_Picture_6.jpeg)

# NETWORKX: VIZ

# Branch factor 3, depth 5 G **=** nx **.**balanced\_tree(3, 5)

#### # Circular layout

pos **=** graphviz\_layout(G, prog **=** 'twopi', args **=**'')

#### # Draw 8x8 figure plt **.**figure (figsize **=**(8, 8)) nx **.**draw(G, pos , node\_size **=**20, alpha **=**0.5, node\_color **=**"blue", with\_labels **=**False)

plt **.**axis('equal') plt **.**show()

![](_page_49_Figure_6.jpeg)